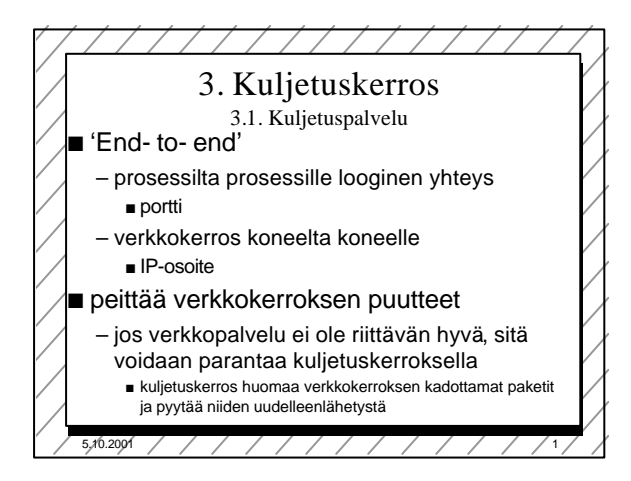

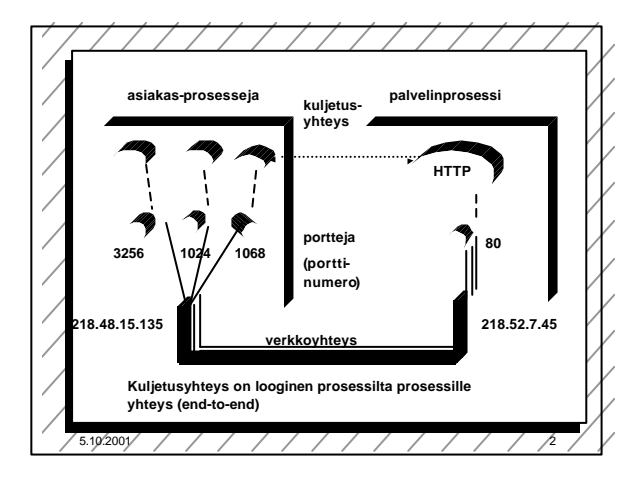

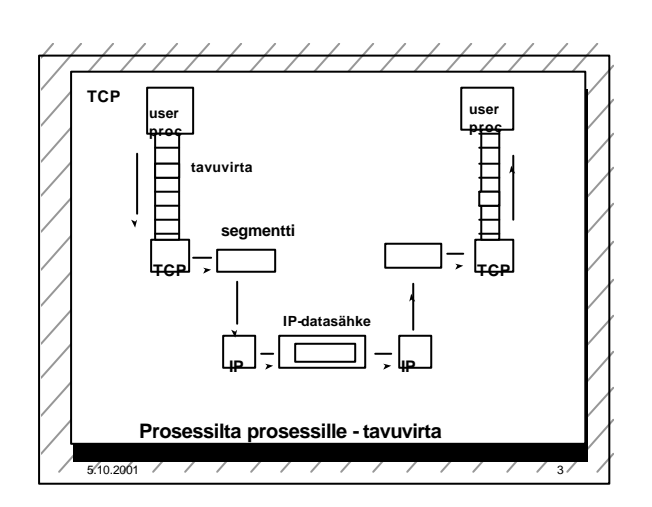

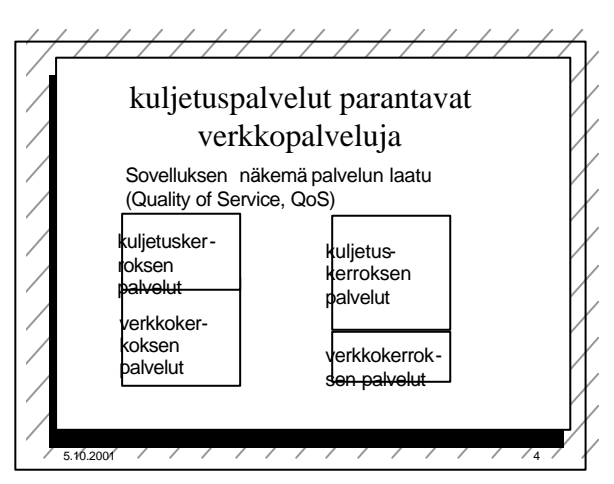

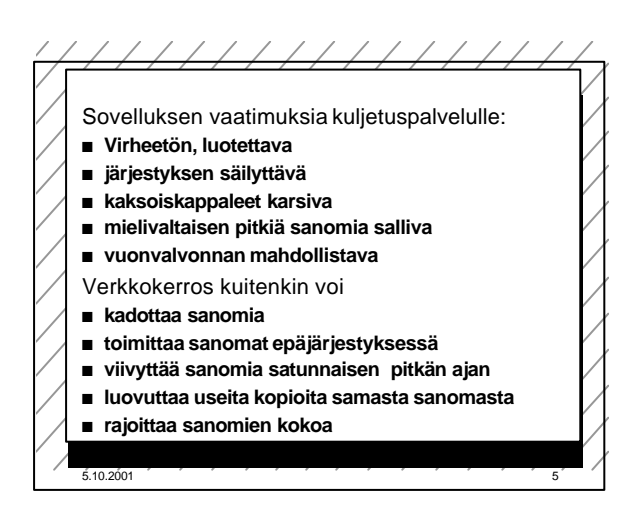

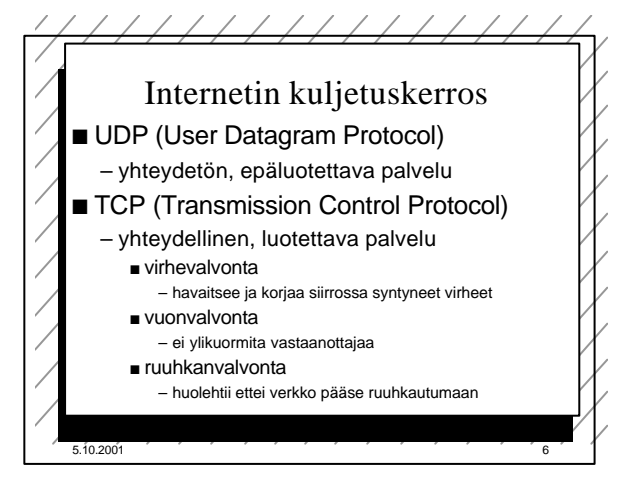

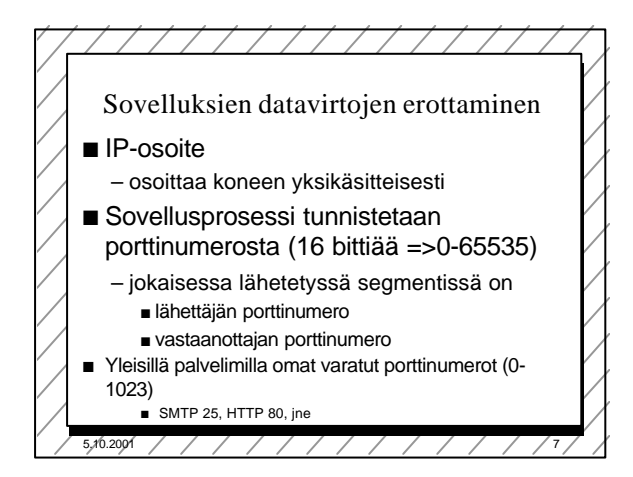

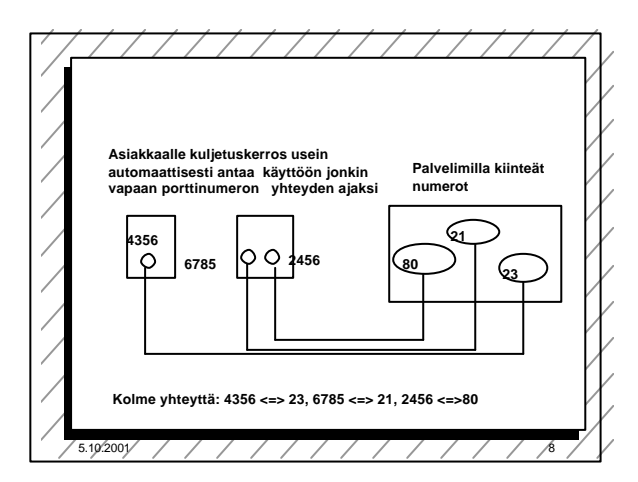

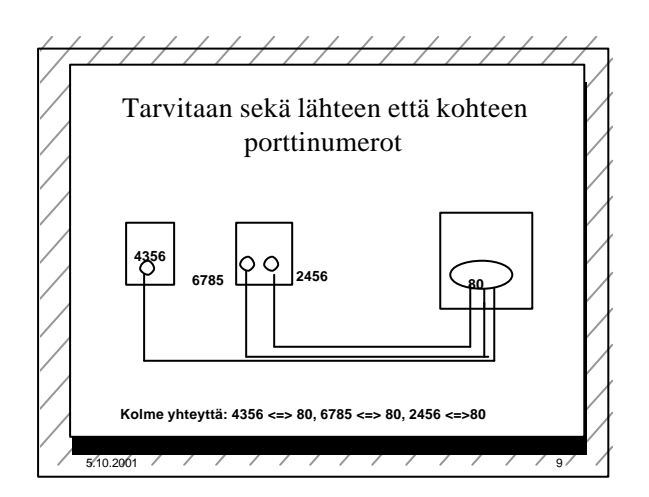

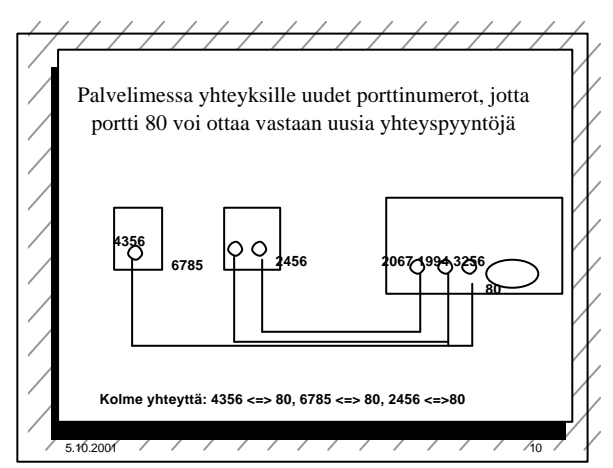

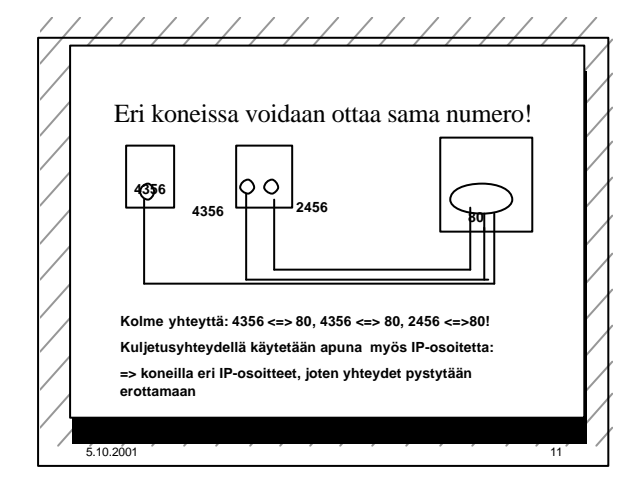

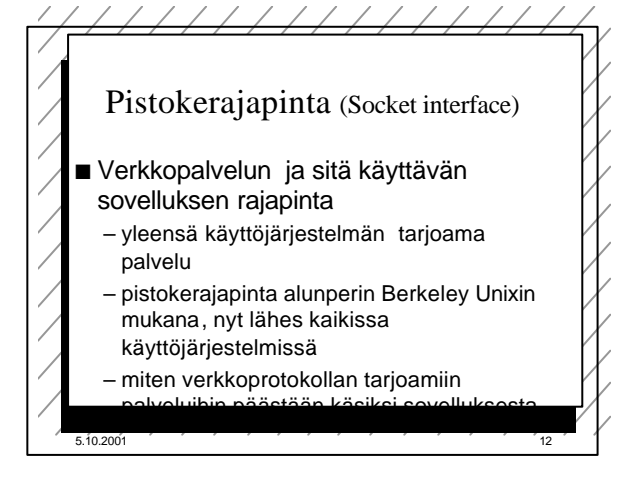

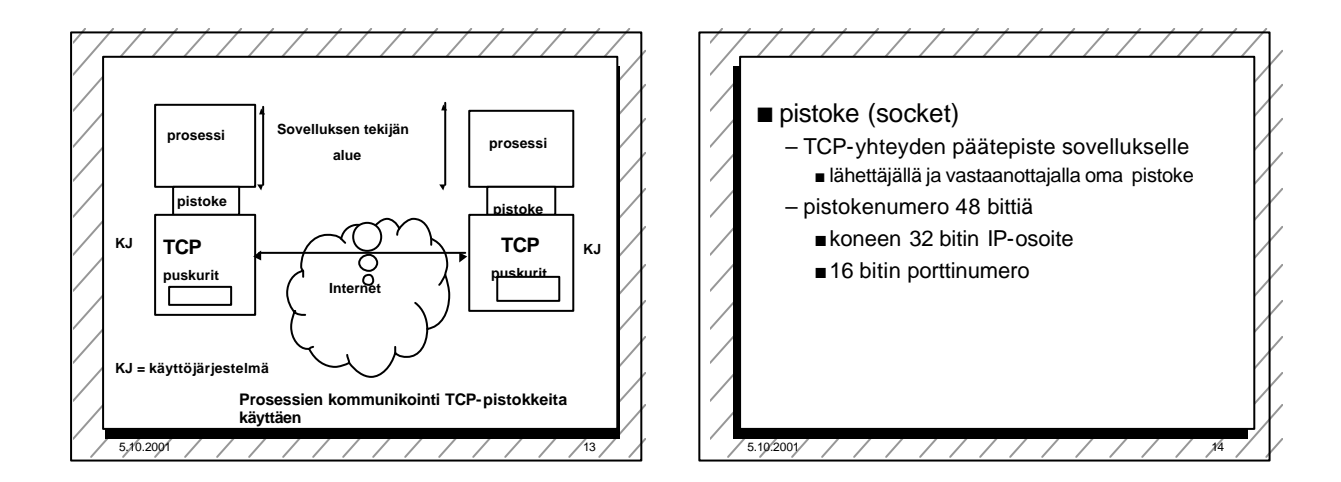

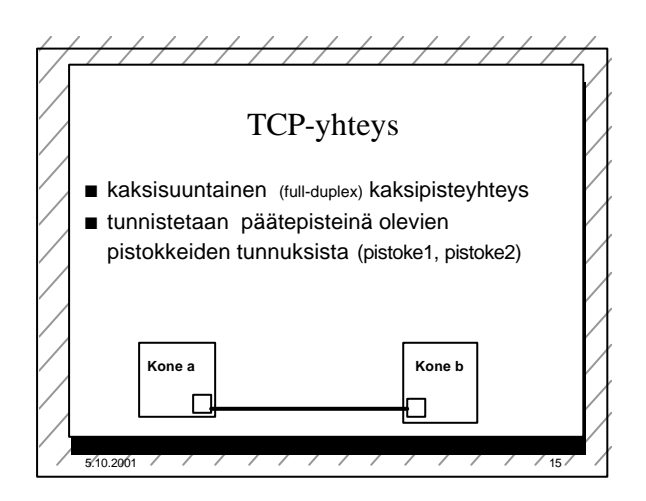

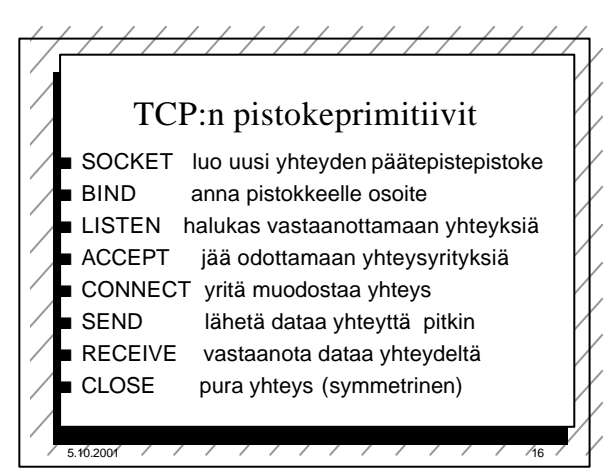

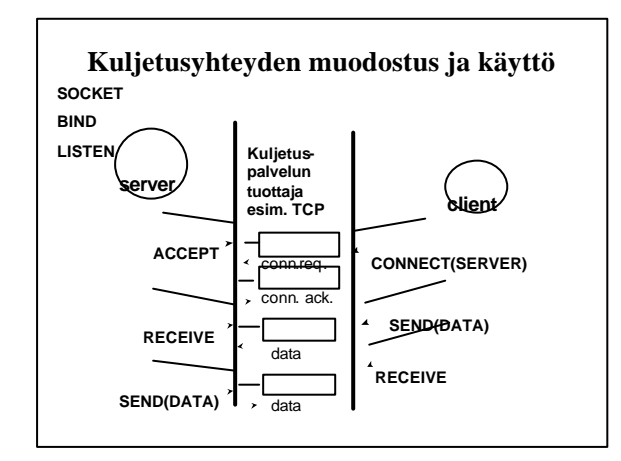

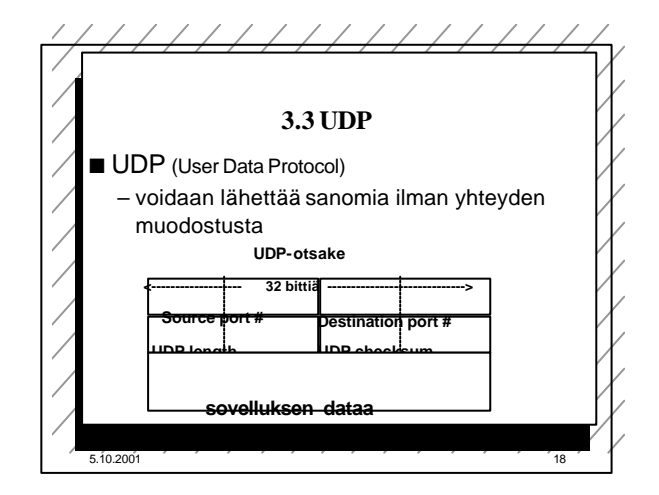

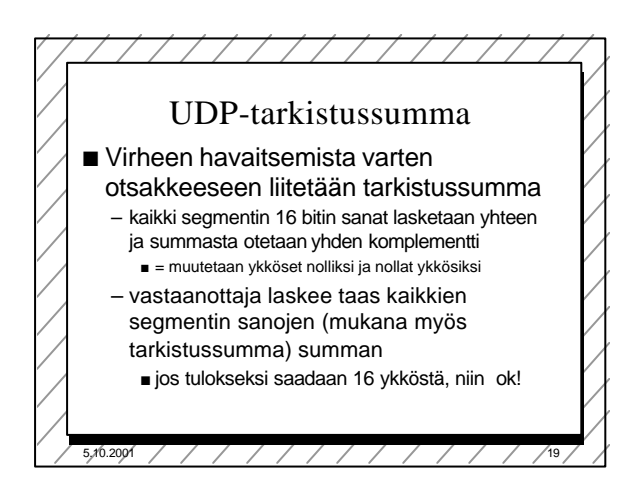

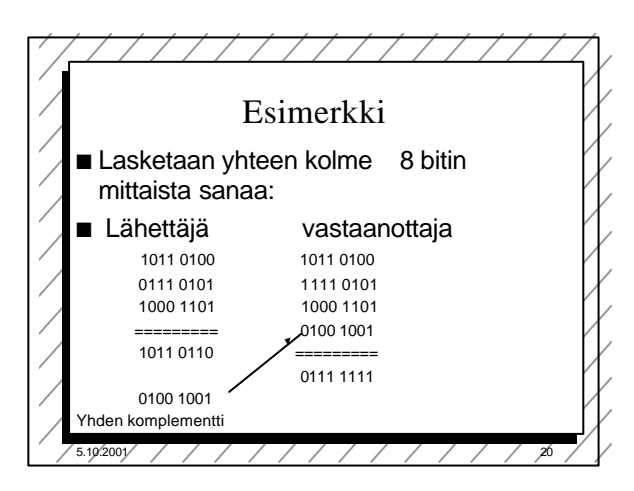

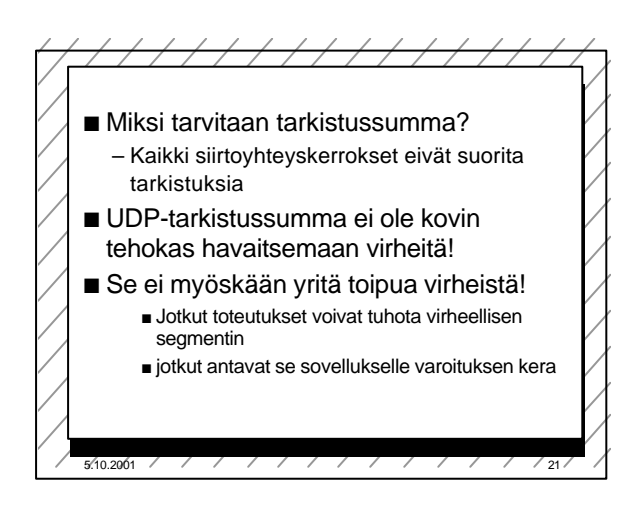

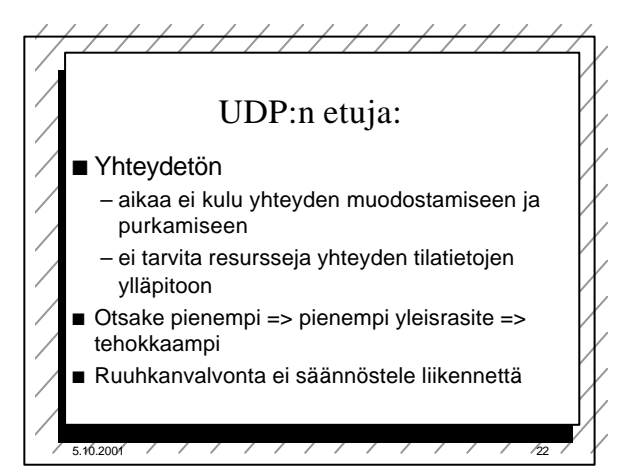

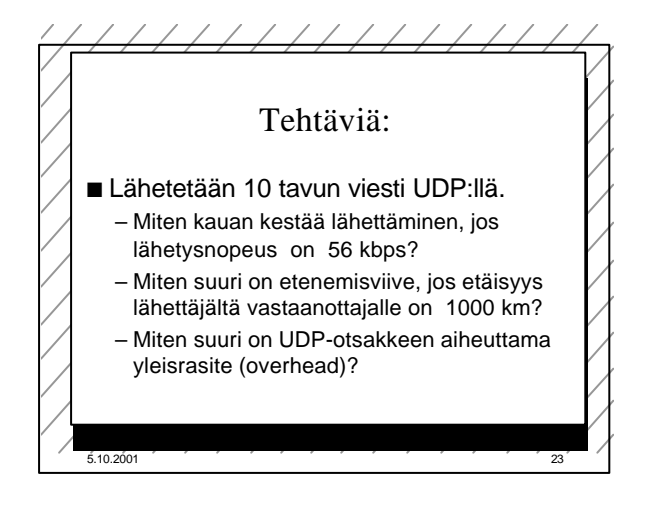

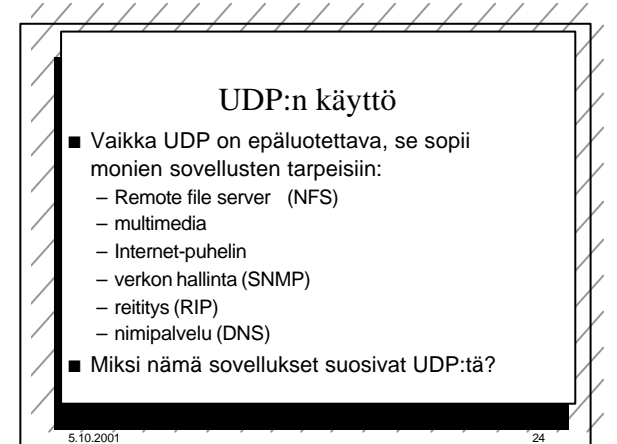

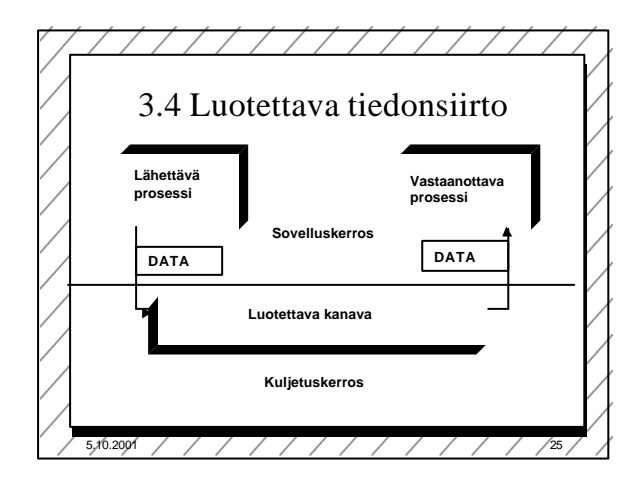

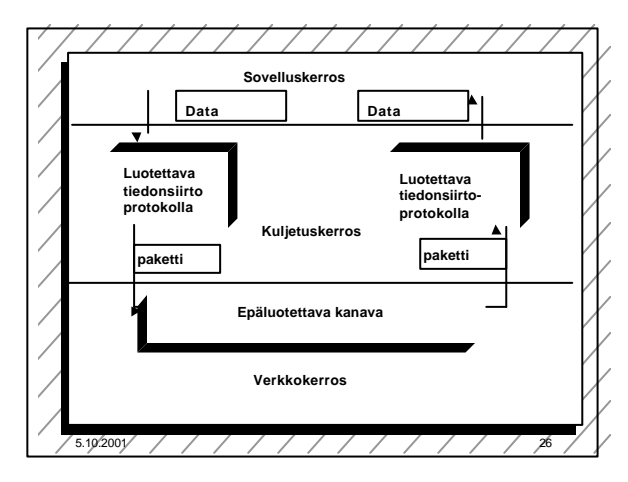

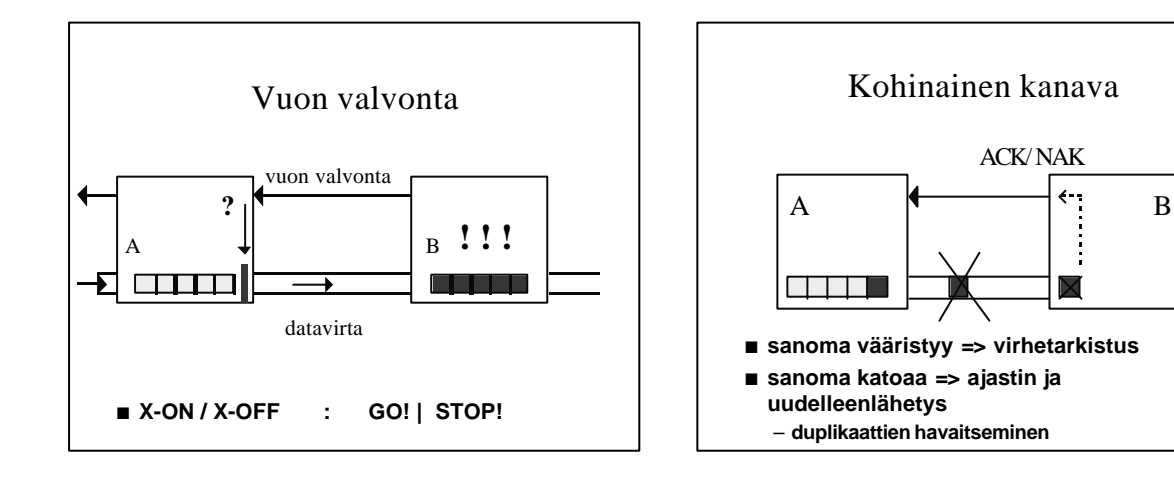

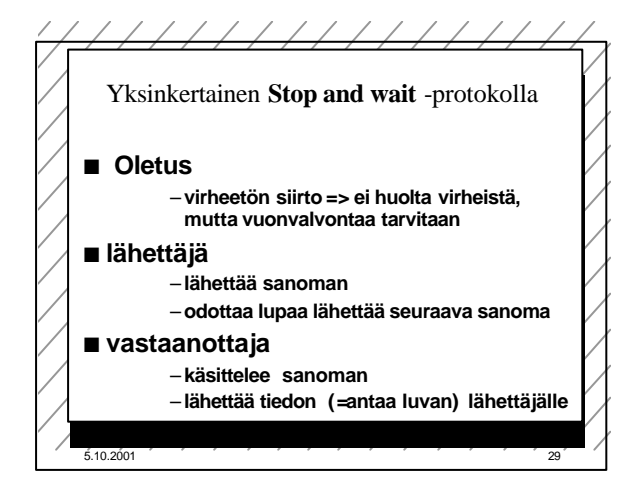

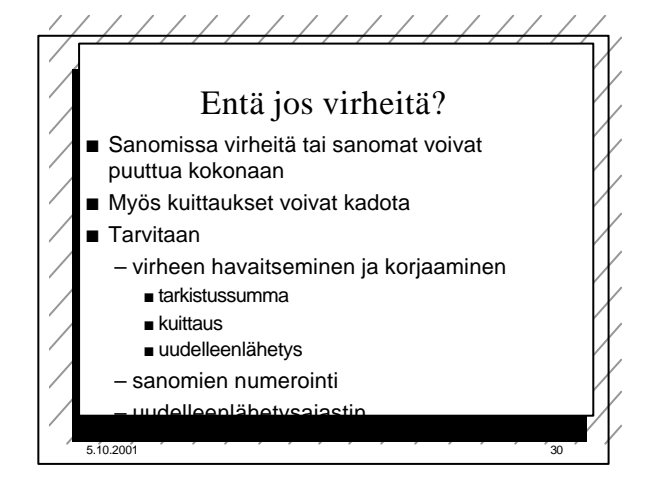

# **Monimutkaisempi stop and wait protokolla**

#### n **ajastin lähettäjälle**

- jos kuittausta ei kuulu, sanoma lähetetään automaattisesti uudelleen
- **kuittaus: ACK ='ok, lähetä seuraava'**
- –**uudelleenlähetys synnyttää**
- **kaksoiskappaleita!**

#### n **Sanomanumerointi**

- jotta vastaanottaja tunnistaa kaksoiskappaleet
- Miten paljon numeroita tarvitaan?
	- » **Numero vie tilaa sanomassa!**

## **Stop and wait -protokollan suorituskyky**

- Esim. satelliittiyhteydellä
	- 50 kbps, kiertoviive ~520 ms, sanoma 1000 bittiä – kanavan käyttöaste **< 4%**
	-
- => lähetetään useita sanomia ja sitten vasta odotetaan kuittauksia
	- **ideaali: lähetykset liukuhihnalla (pipeline)**
		- **lähetykset ja kuittaukset limittyvät**
		- **ei mitään odottelua**
		- **lähetyskanava koko ajan käytössä**
	- **suorituskyky kasvaa**

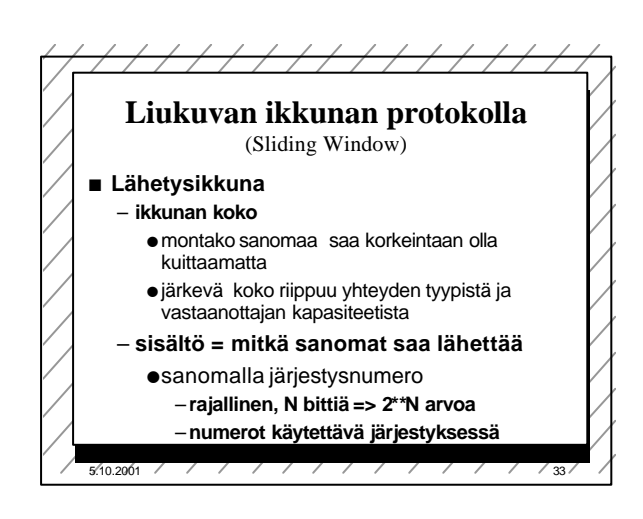

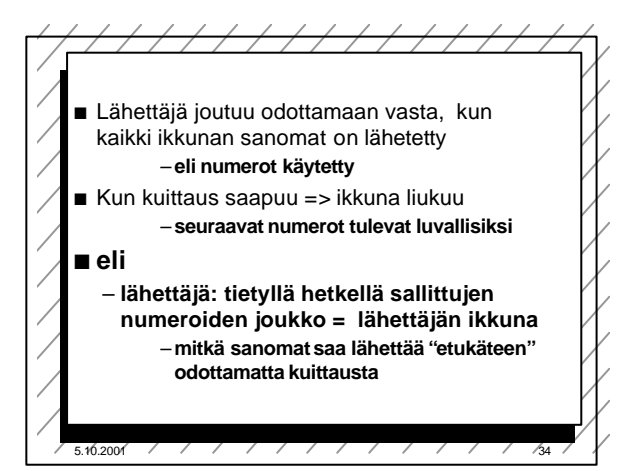

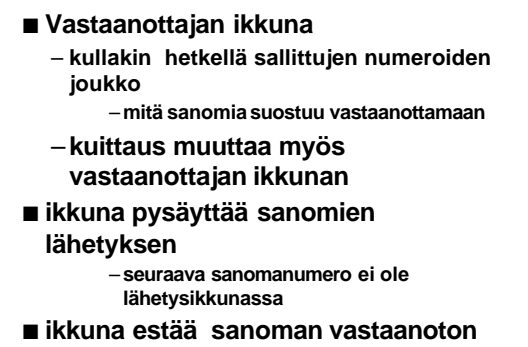

– **saadun sanoman numero ei ole vastaanottoikkunassa**

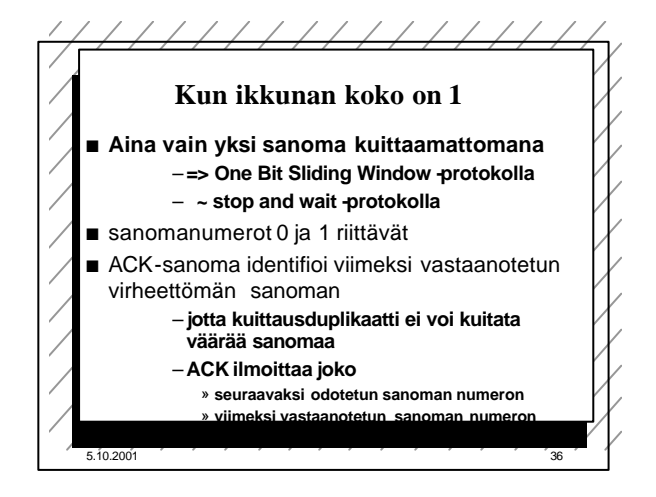

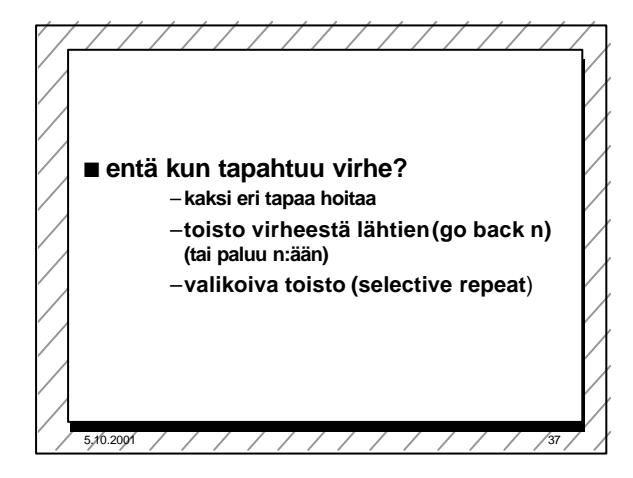

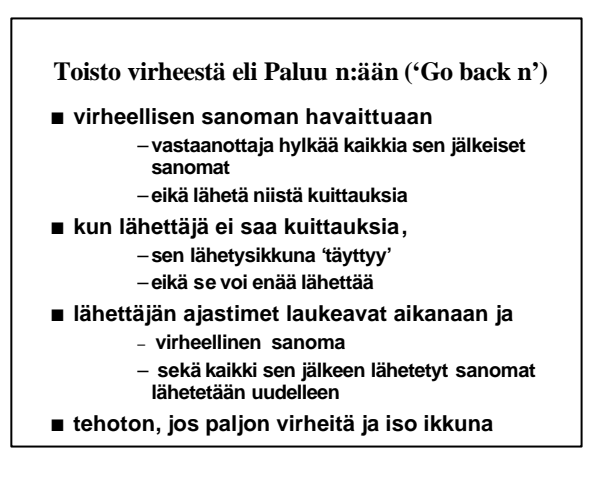

### **Valikoiva toisto**

- n **vastaanottaja hyväksyy kaikki kelvolliset sanomat**
	- **se kuittaa sanomat**
	- –**puskuroi ne ja toimittaa eteenpäin oikeassa järjestyksessä**
		- » **tarvitaan puskuritilaa**
- n **lähettäjä ei saa kuittausta virheellisestä sanomasta**
	- **ajastin laukeaa ja sanoma lähetetään uudelleen**
		- **lähettää uudelleen vain virheellisen sanoman**
	- **ikkuna liukuu nytkin tasaisesti**
		- » **yksi puuttuva kuittaus voi pysäyttää lähetyksen**